# **AutoCAD Crack Activation Code With Keygen (April-2022)**

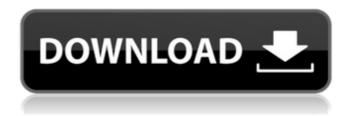

## AutoCAD Crack + Free License Key Free Download X64 [Latest] 2022

AutoCAD 2022 Crack is the world's leading, highest-volume, commercial 2D CAD program. Autodesk has been making 2D CAD software since 1972, when the first version of AutoCAD Crack Mac was released for the Apple II computer platform. In November 2013, AutoCAD Crack For Windows 2016 became the latest version of AutoCAD Free Download. Although AutoCAD Crack Mac 2016 is essentially a modernized version of the existing Autodesk 2015 release, many new features were added and many existing features were improved and enhanced. A new command was also added in AutoCAD Crack 2016 called 'freeform alignment'. The 'freeform alignment' feature is found in the new 'Views' palette in AutoCAD 2016. Freeform Alignment is a new feature that was added in AutoCAD 2016. To get an idea of how to use this feature, let's do a simple exercise: Step 1: Create an array of four rectangles. Step 2: Draw the rectangles by starting from the center point. You can draw an array using the Rectangle Array Wizard. Step 3: In AutoCAD, open the Views palette and select Alignment from the list of palettes. A grid will appear. The new freeform alignment feature allows you to do something that is not possible with the alignment tools in older versions of AutoCAD. The new freeform alignment feature can align things that are not exactly perpendicular to one another. For example, you can use it to align a wall to the edge of the room. The alignment feature can also align things that are not exactly parallel to one another. Let's create a simple, square wall in the room. The wall is parallel to one of the walls of the room. Step 1: Create a new drawing, and start by defining a command point. The command point is usually used when you create a command. When you are done with the command, the command point is where you will want to undo the command. Step 2: Create a line that starts in the center of the drawing, and end at the command point. Step 3: Select the line and then click on the edge of the wall. In other words, click anywhere on the edge of the wall. This will create a segment that is parallel to the edge of the wall. Step 4: Select the segment. Then click on the small square in the center of the segment, and

## AutoCAD Crack + Keygen

2D Modeling 2D modeling is a primary goal of AutoCAD. It is used to create 2D geometric models, such as architects' designs, maps, blueprints, and floor plans. 2D and 3D models share many features and can be used interchangeably. 2D modeling functionality is provided by the object-based 2D drawing model and the 2D data and text objects. The 2D object is where most of the main modeling tools are located. There are two types of models in 2D: AutoCAD Architecture and 2D data models. AutoCAD Architecture AutoCAD Architecture is the ideal way to use AutoCAD for architectural design. It is used for creating models of buildings, specifying floors, staircases, rooms, and doors. Architectural models are used to create detailed three-dimensional (3D) renderings of buildings. Architectural models are created using 2D building layouts. These are created in AutoCAD Architecture using Architectural building objects. It is a 2D object-based tool for creating 2D objectbased building models. For example, using AutoCAD Architecture, a floor plan can be created by first creating an object-based design template that will be used as the template for creating floor plans. In the design template, the designer specifies the floors and door/window openings. Once the design template is created, it can be exported to a DWG or DXF file format. The exported design template can then be imported into AutoCAD Architecture. Architectural building objects are specified in the imported template. Once the architectural building objects are created, the floor plan can be created. Architectural building objects can be linked to thirdparty software or used in conjunction with other architectural design software to create architecturally detailed, 3D computer-generated models. The resulting architectural 3D models are used to create 3D renderings and animations, which are used to showcase the architectural design and marketing the project to investors, realtors and potential buyers. AutoCAD Architecture is used to create architectural models of buildings and is compatible with both Architectural visualization and Building Information Modeling (BIM). Autodesk has a free Autodesk Architecture online server to offer hosted cloud rendering services. 2D Data AutoCAD 2D data allows creation of 2D CAD-based drawings that represent discrete sets of objects and text, including drawings, paper design, and reports. 2D data objects include drawings, blocks, views ca3bfb1094

#### AutoCAD Crack + Download

Generate the key Press F2 to open the command prompt. Type the following: autoit32.exe.\exercise-2-key.au3 NOTE: In the folder.\ there is a file called exercise-2-key.au3. This file is the modified exercise-2-key.au3. Its name is "The key file" After that, you will have the key. EXERCISE: Before closing this guide, see what's the difference between the modulated and the unmodulated keys: In the case of modulated keys, when we press a key, the keypress is sent from the modulator to the keyboard controller, and the keyboard controller sends a message to the keyboard driver, informing the keyboard driver of this new key. When a key is unmodulated, the keypress is sent directly from the modulator to the keyboard driver, without any further message from the keyboard controller. Reference: What is a Keyed or Modulated Keyboard? What is a Keyboard Controller? What is a Keyboard Driver? The present invention relates to an active resonant circuit for transducer devices and more particularly to a matching capacitor network for such a circuit. It is known to manufacture a printed circuit board with a plurality of capacitors and transducers connected to the board in the active circuit. The capacitors are associated with the input and output terminals of the transducer and are connected to ground through resistor networks or other forms of impedance compensation. The capacitors have a relatively low impedance and are connected in parallel with one another to ground in order to provide a substantially uniform impedance to ground. The transducers, such as microphones and speakers, have a high impedance to ground. The arrangement results in a transmission line in which the capacitors or coils form the input and output lines of the transducers. The use of capacitors, however, results in a relatively large part count. This is in contrast to a purely resistive network. It is also known to construct an active circuit with a capacitor network in which capacitors are used to match the input and output lines of the transducers to the corresponding capacitor lines in the circuit board. With this circuit arrangement, the capacitors are usually "passive" in that they do not have a significant impedance to ground in the range from about 500 to 5

#### What's New in the?

Explore the advanced techniques of AutoCAD Markup Assist. Markup Assist transforms your imported graphics, arrows, labels and other graphics into an editable format that can be adjusted. This guide takes you beyond the basics of markups, and gives you insight into the powerful capabilities of Markup Assist. (video: 1:54 min.) Explore the advanced techniques of AutoCAD Markup Assist. Markup Assist transforms your imported graphics, arrows, labels and other graphics into an editable format that can be adjusted. This guide takes you beyond the basics of markups, and gives you insight into the powerful capabilities of Markup Assist. Biml Studio: Build and configure automated, repeatable applications for Power BI. Biml Studio is a new professional application for building and analyzing data. Biml Studio enables you to build and analyze data using any language or scripting tool you prefer. From simple-yet-powerful Biml scripts to complex data transformations, Power BI developers can take their data to new heights. (video: 1:25 min.) Build and configure automated, repeatable applications for Power BI. Biml Studio is a new professional application for building and analyzing data. Biml Studio enables you to build and analyze data using any language or scripting tool you prefer. From simple-yet-powerful Biml scripts to complex data transformations, Power BI developers can take their data to new heights. Microsoft HoloLens 2: HoloLens 2's new world-tracking capabilities let you see what is around you as you work. With secondgeneration depth sensing, you can literally see through things. And seeing the world the way it is is the foundation of augmented reality applications, as well as any applications that create a virtual space that overlays your real-world environment. (video: 1:32 min.) HoloLens 2's new world-tracking capabilities let you see what is around you as you work. With second-generation depth sensing, you can literally see through things. And seeing the world the way it is is the foundation of augmented reality applications, as well as any applications that create a virtual space that overlays your real-world environment. Real-Time Collaboration In this year's release, AutoCAD gets a new app to enhance collaboration with customers and co-workers. The new app, AutoCAD, enables

### **System Requirements For AutoCAD:**

Computer: OS: Windows 7, 8 or Windows 10 Processor: Intel Core i3 Processor or AMD equivalent Memory: 4 GB RAM Graphics: Intel HD 4000, AMD HD 5000 series, NVidia GT 630 or equivalent Hard Disk: 25 GB available space Additional Notes: All-new Finite State Machines: FSM is a powerful data-driven application that requires a lot of memory to run in a decent frame rate. Each FSM is a finite state machine. In reality, the FSM are made up of

#### Related links:

https://autodielovicg.com/advert/autocad-2021-24-0-crack-incl-product-key-free/

https://lasdocas.cl/autocad-crack-updated-2022/

https://stellarismods.com/wp-content/uploads/2022/07/AutoCAD Free.pdf

http://manukau.biz/advert/autocad-24-2-crack-2/

https://agroanuncios.pe/wp-content/uploads/2022/07/AutoCAD Crack Free Download.pdf

https://atigxshop.nl/wp-content/uploads/2022/07/AutoCAD-58.pdf

https://limage.biz/autocad-crack-with-license-code/

 $\underline{https://homeimproveinc.com/autocad-2021-24-0-crack-activation-code-with-keygen-free-for-windows-new first and the second second sec$ 

updated-2022/

https://6v9x.com/autocad-2018-22-0-crack-free-2022-new/

https://marketingbadajoz.com/autocad-crack-2022-2/

https://tribetotable.com/wp-content/uploads/2022/07/AutoCAD Crack Free License Key Latest2022.pdf

https://paillacotv.cl/advert/autocad-mac-win-latest-2022/

https://swecentre.com/autocad-21-0-crack-with-serial-key-mac-win-updated-2022/

http://www.studiofratini.com/autocad-free-license-key-x64-2022/

http://www.studiofratini.com/autocad-crack-free-license-key-for-windows-latest/

https://lovebeautv.fr/wp-content/uploads/2022/07/gerfava.pdf

http://antiquesanddecor.org/?p=47909

http://rootwordsmusic.com/2022/07/24/autocad-crack-activator-win-mac-latest-2022/

https://mvirishconnections.com/2022/07/24/

https://loskutbox.ru/wp-content/uploads/2022/07/grarann.pdf

4/4